## **New and improved development practices in Nektar++**

**David Moxey**

Department of Engineering, King's College London

**Nektar++ Workshop 2021** 13th December 2021

## **Overview**

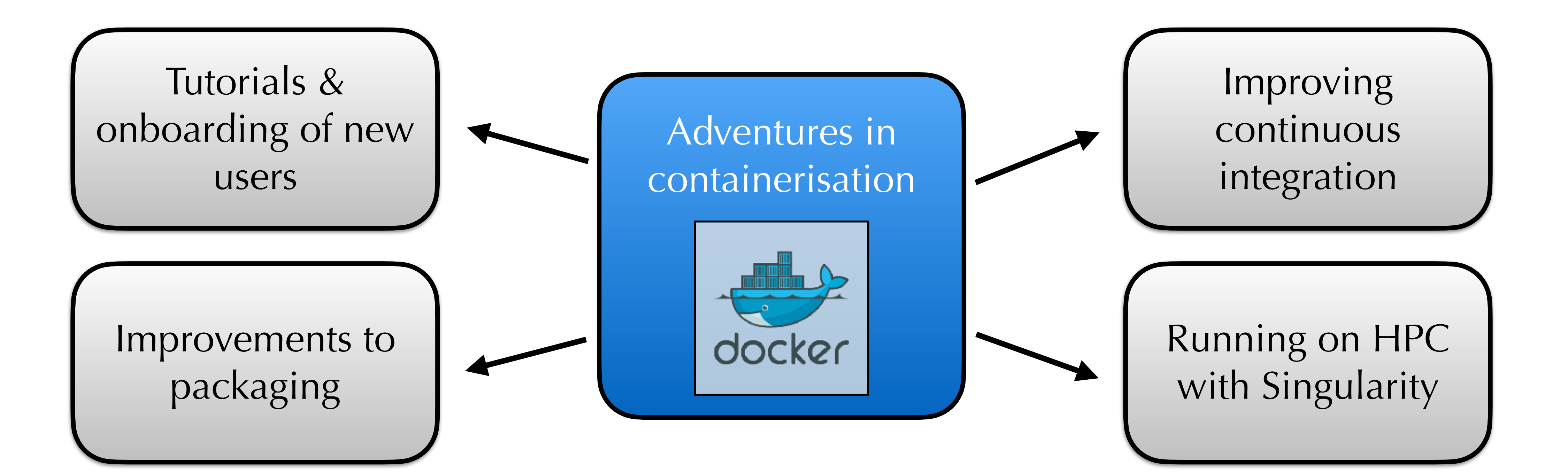

### **What are containers?**

- Essentially a mini virtual machine.
	- **- Images:** contains all of the software & its dependencies: a sort of snapshot or blueprint. These are immutable once built.
	- **- Containers:** run on top of images without altering them, are where the program actually runs.
- **•** Their main advantage is that they are easily distributable and have very low startup cost compared to a normal VM: you can pull an image and 'go'.

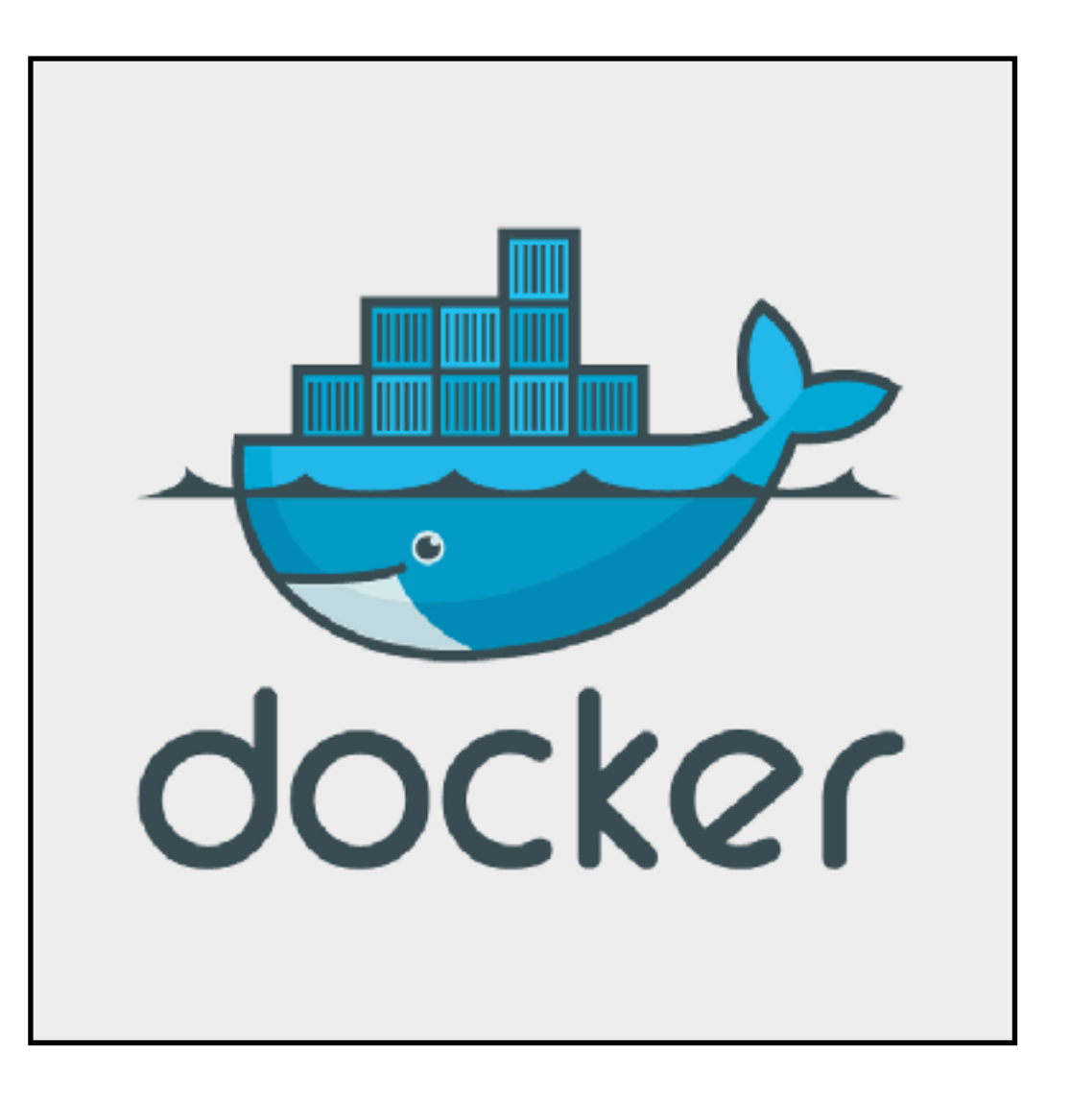

# **Why are we interested in containers?**

- Nektar + is a complex piece of software with quite a few dependencies; often a struggle to get compiled and running, particularly for new users.
	- Containers are obviously a neat way to package & ship all of those.
	- However containers offer also a way to provide a 'clean' environment which is really useful for testing & packaging.
- Pushing towards a development practice of not only testing commits but building releases alongside them: i.e. continuous delivery.

## **Containers and CI**

• We use CI to build and test the code at every merge request to help keep the code stable and test for regressions.

Detached merge request pipeline #3048 passed for 6b5f1efd 3 weeks ago

- Previously used buildbot based on traditional VMs. Quite a few disadvantages to this that we discovered over time:
	- maintaining many VMs is a pain;
	- not easy to add new infrastructure to allow for faster builds;
	- when things went wrong, very hard to get into the environment to debug.

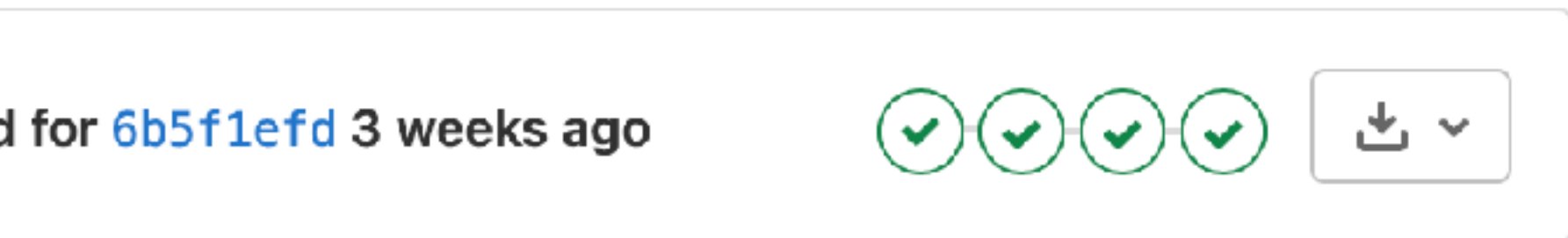

# **Switching to containers & gitlab CI**

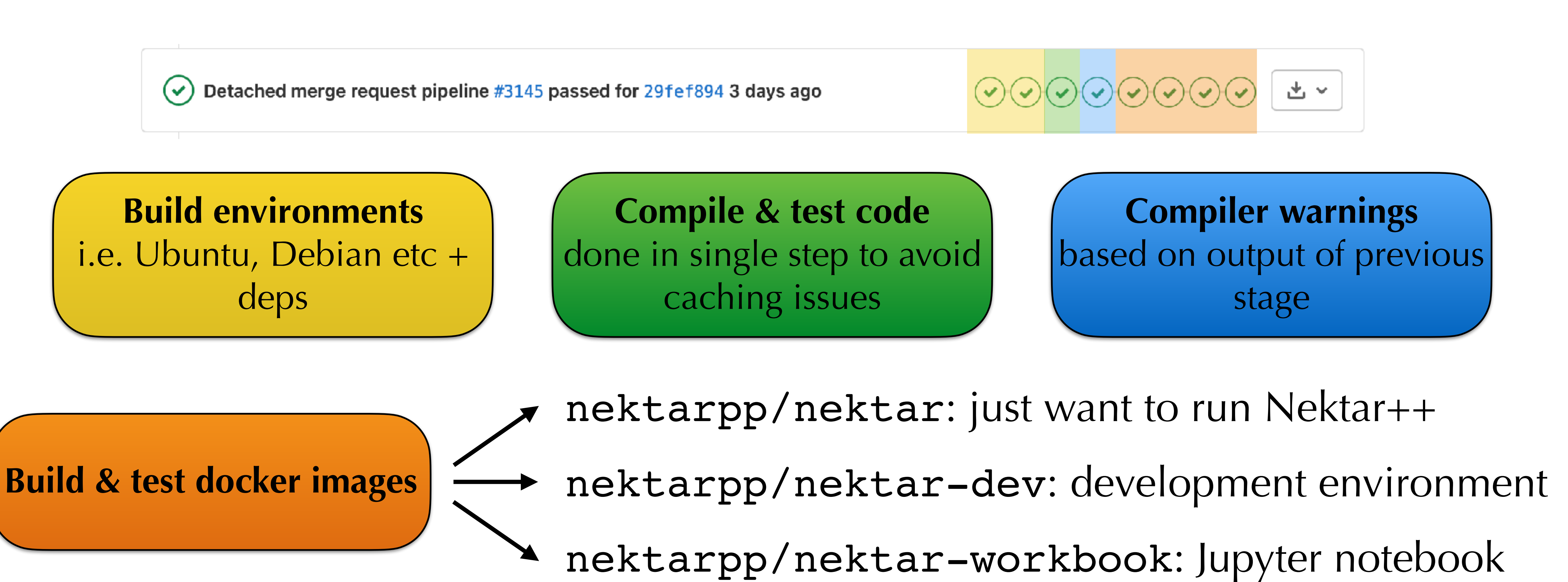

You can grab either latest master with latest, or tagged versions (v5.1.0)

# **When pipelines go wrong**

- gitlab is configured to build a new docker image when the pipeline fails.
	- Gives access to the entire build environment at the time of failure.
	- You can use this to debug compiler & test errors.
	- Images are pushed to tags called pipeline id runner name

*# then pull a docker image and get a shell inside it* \$ docker run -it gitlab.nektar.info:4567/nektar/nektar:pipeline 3097 bionic full /bin/bash

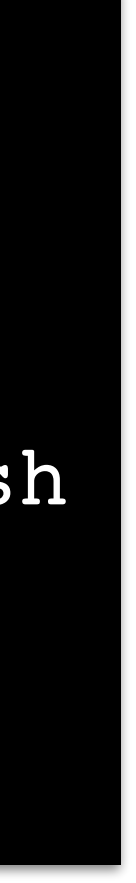

*# log into the docker container registry* \$ docker login gitlab.nektar.info:4567

*# now you can run command to e.g. see a build error* nektar@beee5eb9f130:~/nektar\$ cd build && make install

## **Running on HPC**

- Our docker images are built with pretty much all the bells and whistles, including MPI for parallel execution.
- Increasingly HPC resources are looking into containerisation since compilation of codes is often an even larger problem in this environment.
- Singularity is an alternative containerisation that's increasingly used in HPC due to increased security, but can use docker images

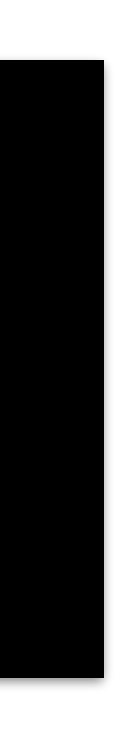

\$ srun -n 4 -p test --pty /bin/bash *# Launch a job on 4 nodes (16 CPUs total)*

```
$ module load apps/singularity # Load singularity in HPC environment
$ singularity pull docker://nektarpp/nektar # Pull docker image
$ singularity shell ./nektar_latest.sif # Grab a shell on this image
$ mpirun -n 16 IncNavierStokesSolver s.xml # Run Navier-Stokes solver
```
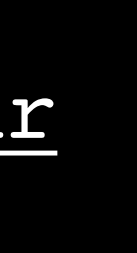

## **Packaging improvements Mac Ports**

Now also using CI to automate build of binary packages when we tag new release

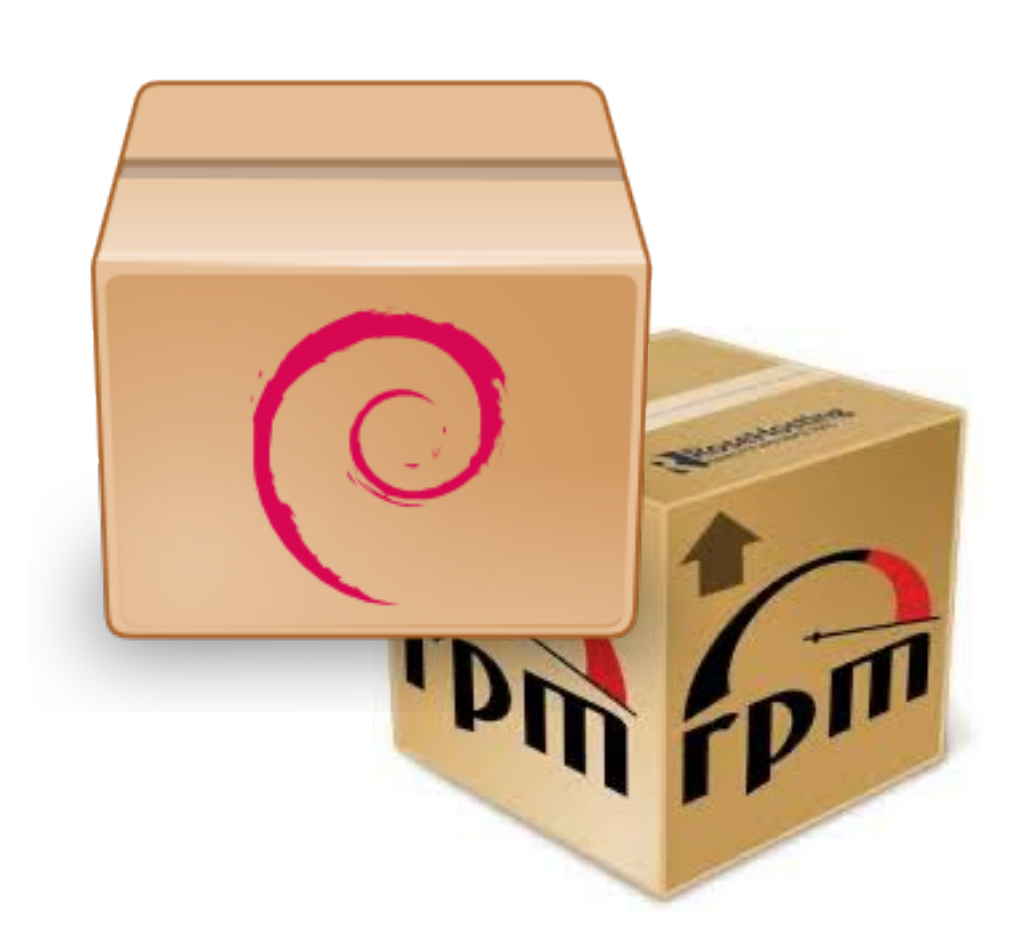

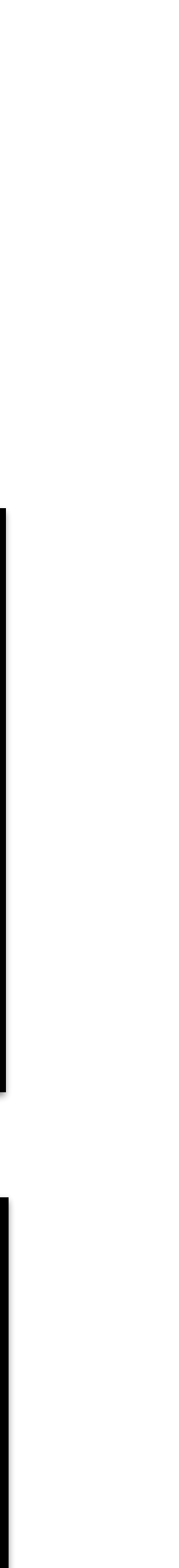

Pre-built packages for: • Ubuntu/Debian (.deb) • CentOS 7 (.rpm) Details on website

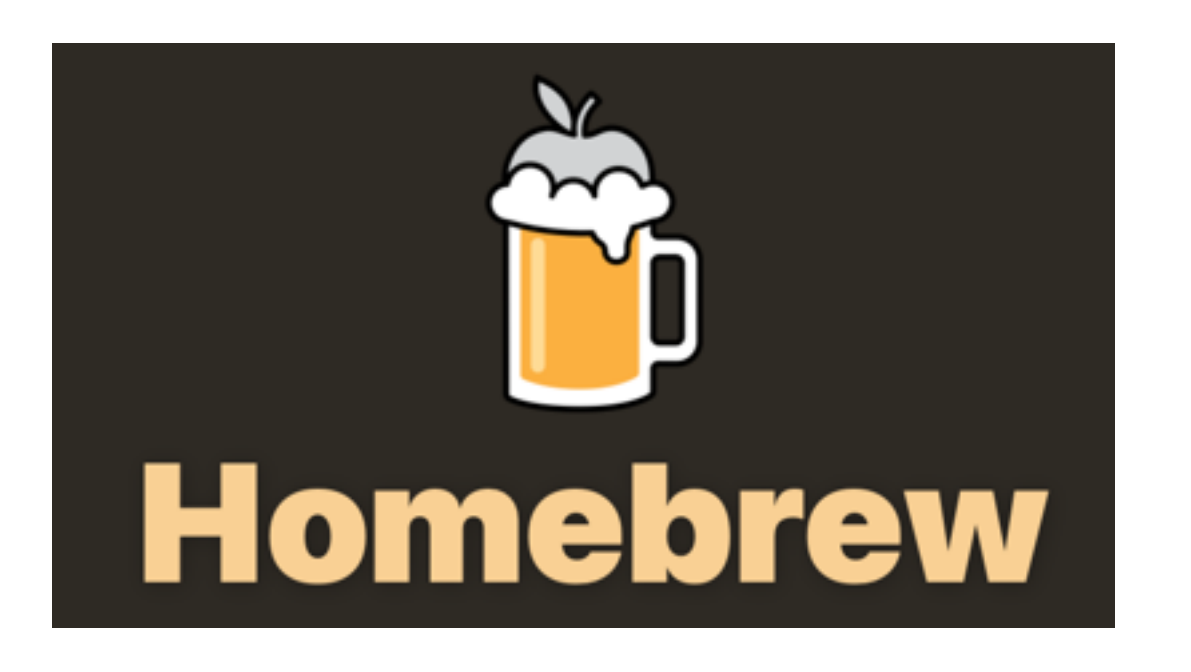

*# Vanilla serial version that # has binary package* \$ sudo port install nektarpp

*# Spicy MPI + Python version, # requires compilation* \$ sudo port install nektarpp \ +openmpi +python39

*# Has most bells/whistles, but # not yet in main trunk. Some # binaries available for # macOS 10.15, 11.0 using GitHub* \$ brew tap mdave/nektar \$ brew install nektar

# **Finally: training and tutorials**

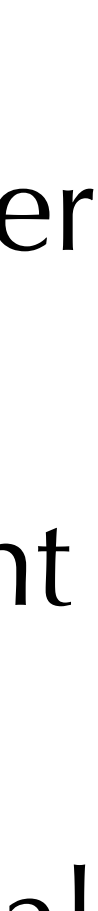

### undergraduate, postgraduate or PDRA projects

conference workshops or training sessions

### **Our training requirements**

### **Some common challenges:**

- Onboarding into the environment: a complex C++ framework with advanced numerics.
- Developing resources for a wide range of user abilities and experience.
- Taking into account requirements: some want to use the code, others want to develop
- Handling vastly heterogeneous computational environments (OS, compilers, etc).
- Doing all of this remotely!

# **First approach: user/developer guides**

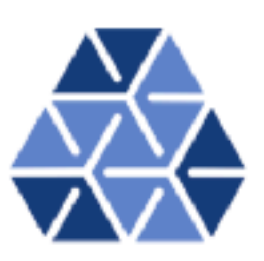

 $Nektar++: Spectral/k$ **Element Framework** 

Version 5.0.0

#### **User Guide**

December 9, 2019

Department of Aeronautics, Imperial College London, UK Scientific Computing and Imaging Institute, University of Uta

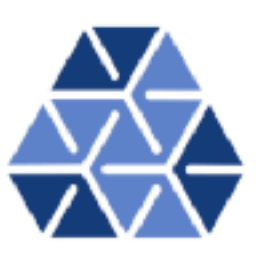

#### A Programmer's Guide to  $Nektar++$

#### Developer's Guide

Editors: Robert M. (Mike) Kirby, Spencer J. Sherwin, Chris D. Cantwell and David Moxey

A distributed working draft for further contribution by the  $Nektar++$  community

April 9, 2020

Department of Aeronauties, Imperial College London, UK Scientific Computing and Imaging Institute, University of Utah, USA

- First attempt at getting good documentation was to develop a user guide (developer guide also available but still a WIP!)
- A good way to give reference for the capabilities of the framework...
- ...but maybe too unwieldy to give new users a way to access the code.

## **Tutorials**

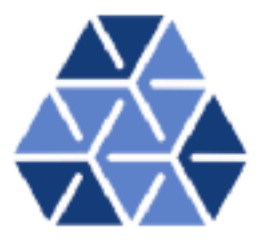

#### Quasi-3D Computation of the Taylor-Green Vortex Flow

#### Boundary and Initial Conditions

The periodic boundary conditions for the domain are already defined for the user in the .xml file, under the tag BOUNDARYCONDITIONS. The initial conditions can be prescribed to the solver by

#### **Tutorials**

December 15, 2019

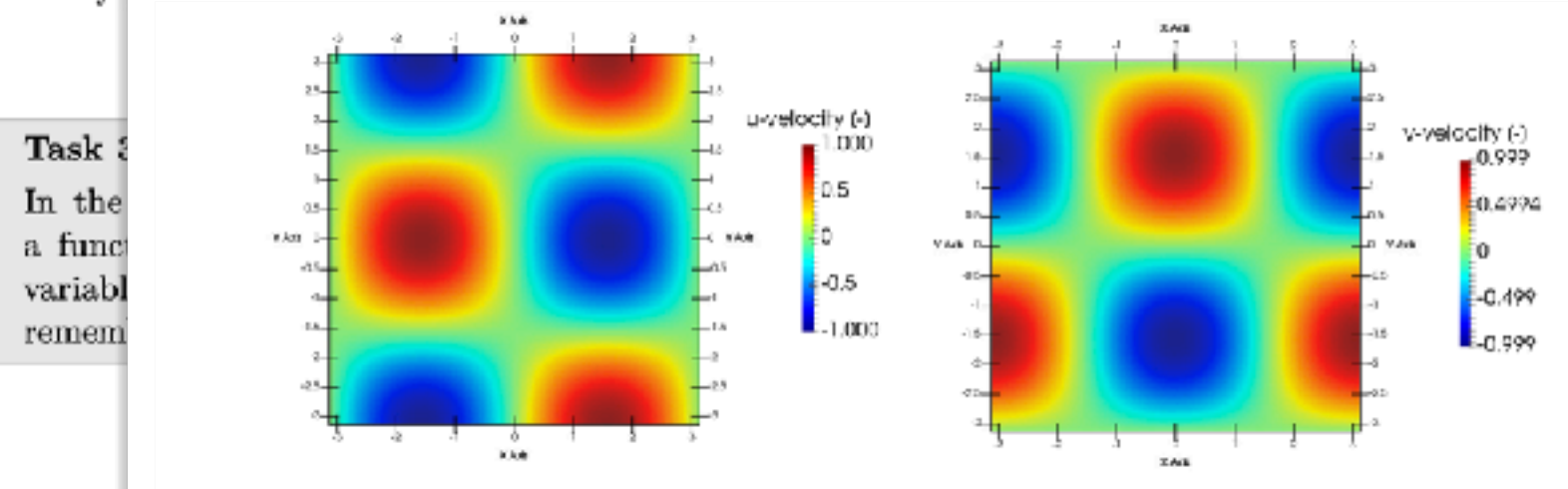

Multi-variable fu for use in, or cor  $(\langle \texttt{E} \rangle)$ 

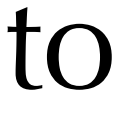

 $\mathcal{D}$ 

Figure 2.2: u and v velocity components on the  $z = 0$  plane at  $t = 0$  using the 64<sup>3</sup> elements mesh.

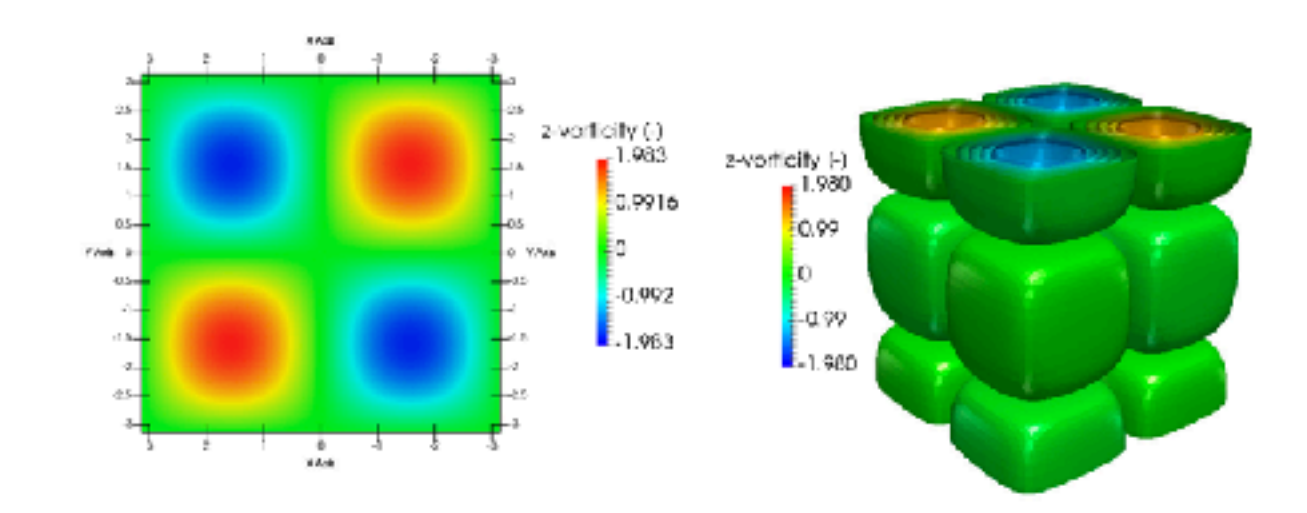

Figure 2.3: z-vorticity on the surface  $z = 0$  at  $t = 0$  and vorticity iso-surfaces at  $t = 0$  on the  $64<sup>3</sup>$  volume domain

- Next, developed a series of tutorials:
	- ➡ documents key solvers;
	- ➡ numerical concepts;
	- ➡ pre- and post-processing.
- Come with a set of incomplete files to work through, and a set of solution files to show final configuration.
- Available as a PDF or on the website.

## **More recent developments**

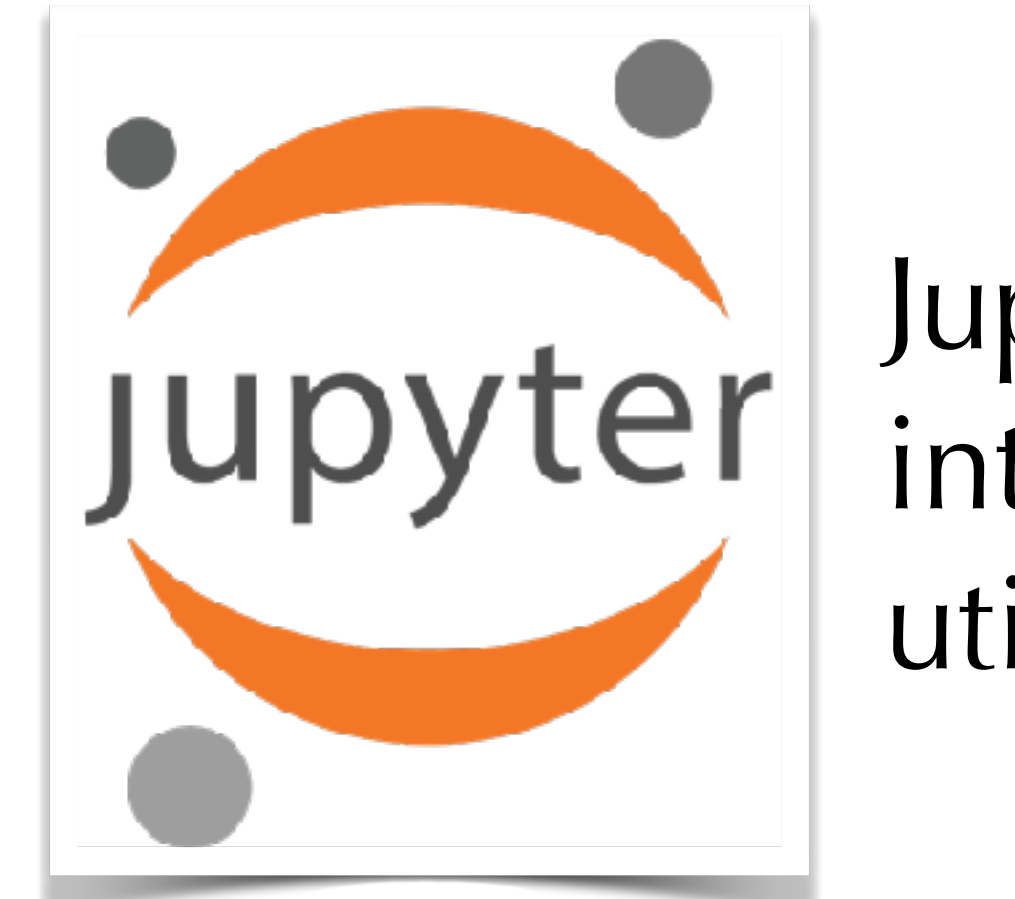

docker pull nektarpp/nektar-workbook

- Can be combined with cloud resources/Kubernetes to deliver flexible resources for workshops.
- We'll be demoing this in morning session on Tues/Weds

Jupyter notebook, contains Python interface as well as core solvers, utilities for pre- and post-processing

## **What we are working towards**

Increased interactivity (Jupyter notebooks)

### **Onboarding**

**Theory** Intro to SEM Numerical integration

More traditional tutorials (command line)

### **Terminal/HPC usage**

**Navier-Stokes** basics: incompressible basics: compressible 3DH1D simulations

#### **Pre-post processing** NekMesh basics FieldConvert basics

**Theory** Higher dimensions

**Navier-Stokes** turbulence simulations stability **bioflows** finite strip modelling

**Pre-post processing** Mesh generation from CAD Advanced postprocessing

### **Developer**

How to develop codes based around Nektar++ **Compiling**

How to compile Using docker dev. env.

#### **Basics**

Creating a forcing term Creating a solver

#### **Post-processing**

Creating a filter/forcing Using the Python API

### application area

## **Conclusions**

- Lots of new developments in this area with some quite exciting work!
- I hope some of these efforts might help in challenges you or your groups face using/developing Nektar++ in a more practical manner!
	- Chris Cave-Ayland (ICL RSE team) for efforts on modernising our CI
	- Chris Cantwell for packaging developments
	- Mohsen Lahooti for leading tutorial development efforts, with Mohammad Hossain & Ganlin Lyu.

### Thanks for listening!

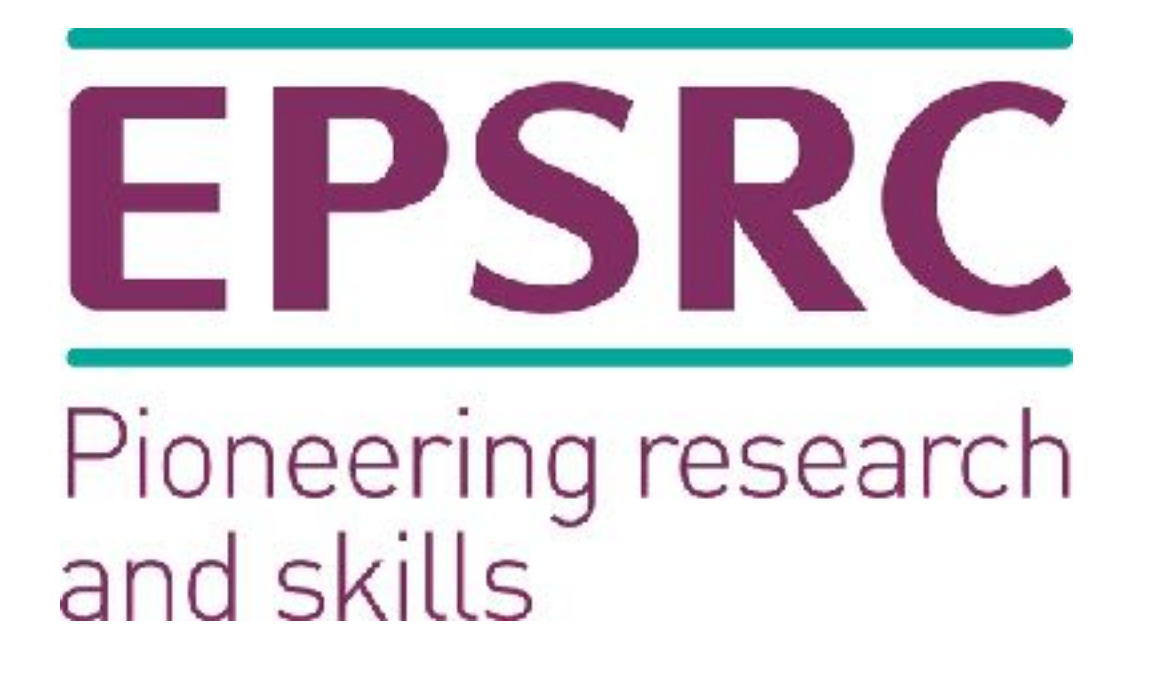

[https://davidmoxey.uk/](https://davidmoxey.uk) [david.moxey@kcl.ac.uk](mailto:david.moxey@kcl.ac.uk)

[www.nektar.info](http://www.nektar.info)

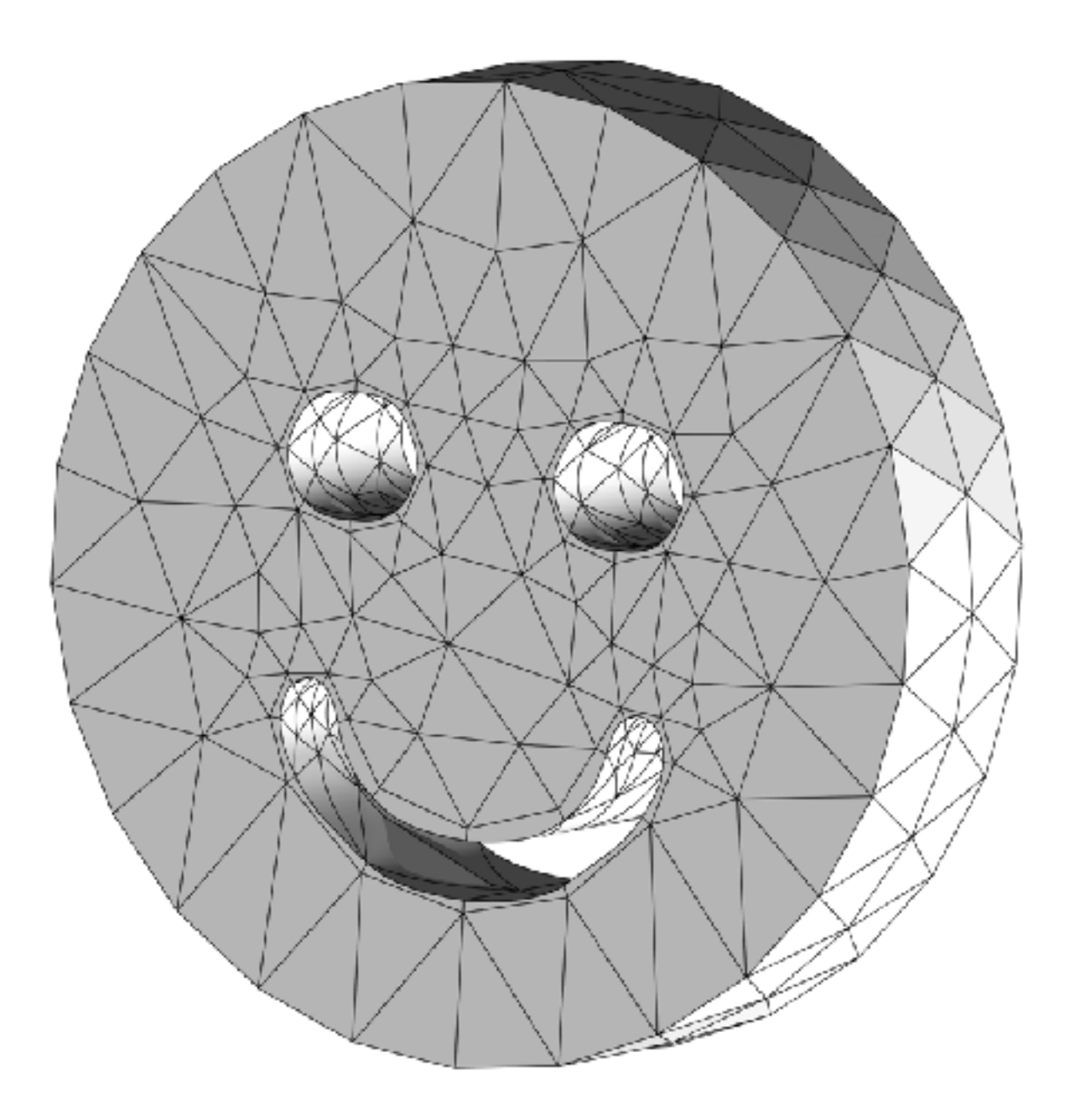